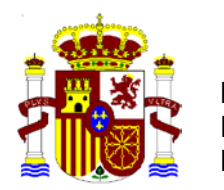

MINISTERIO DE ECONOMÍA Y **HACIENDA** 

## **Consulta 1**

Sobre los criterios que deben seguirse para cumplimentar el cuadro de "Conciliación del importe neto de ingresos y gastos del ejercicio con la base imponible del impuesto sobre beneficios", incluido en la nota 12. "Situación fiscal" del modelo normal de memoria.

## **Respuesta:**

1.- En primer lugar se pregunta en qué columna deben mostrarse los gastos de emisión que surgen en una ampliación de capital, contabilizados directamente en el patrimonio neto como menores reservas.

La norma de registro y valoración (NRV) 13<sup>ª</sup> "Impuestos sobre beneficios", apartado 4, del Plan General de Contabilidad (PGC) aprobado por el Real Decreto 1514/2007, de 16 de noviembre, dispone que tanto el gasto o el ingreso por impuesto corriente como diferido se inscribirán en la cuenta de pérdidas y ganancias, salvo cuando se relacionen con una transacción o suceso que se hubiese reconocido directamente en una partida del patrimonio neto, en cuyo caso se reconocerán con cargo o abono a dicha partida.

En el cuadro de conciliación de la memoria, los gastos de emisión se mostrarán en la columna "Ingresos y gastos directamente imputados al patrimonio neto", en la fila de "Saldo de ingresos y gastos del ejercicio", por el importe neto del efecto impositivo. Adicionalmente, si la calificación contable y fiscal del gasto coincide, porque se computan en la base imponible del impuesto, no surgirá diferencia alguna entre el resultado contable que podríamos denominar "ampliado" y la base imponible del Impuesto sobre sociedades, a la que se llegará por la suma aritmética del resultado "ampliado" y el efecto impositivo que debe lucir en la fila correspondiente al "Impuesto sobre sociedades".

Es decir, en aplicación del citado criterio, la conciliación del saldo de los ingresos y gastos del ejercicio, compuesto por los imputados a la cuenta de pérdidas y ganancias y los imputados directamente al patrimonio neto, con la base imponible del Impuesto sobre Sociedades, se obtendrá ajustando el resultado "ampliado" con las correcciones derivadas del impuesto sobre sociedades, las diferencias permanentes y temporarias y la compensación de bases imponibles negativas, debiendo calificarse a estos efectos el gasto contabilizado en las reservas, desde una perspectiva estrictamente contable, como un menor resultado contable, neto del efecto impositivo, y no como una diferencia permanente.

2.- En segundo lugar se pregunta si en la fila del "Impuesto sobre Sociedades" se debe sumar el correspondiente a la columna de la "Cuenta de Pérdidas y Ganancias" y el correspondiente a la columna de "Ingresos y gastos directamente imputados al patrimonio neto".

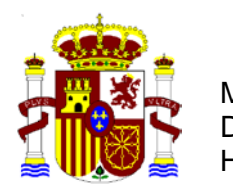

MINISTERIO DE ECONOMÍA Y HACIENDA

El gasto por impuesto sobre sociedades se mostrará en los términos que se ha expresado en la respuesta a la primera pregunta. Esto es, en el supuesto de que la empresa tuviese un resultado contable (antes de impuestos) de 1.100 u.m contabilizado en la cuenta de pérdidas y ganancias y hubiese incurrido en un gasto de 100 u.m reconocido en las reservas (antes de impuestos), y que ambos gozasen de eficacia fiscal, generando una base imponible de 1.000 u.m, esta información se mostraría en la memoria como se indica (si el tipo de gravamen fuese del 30%):

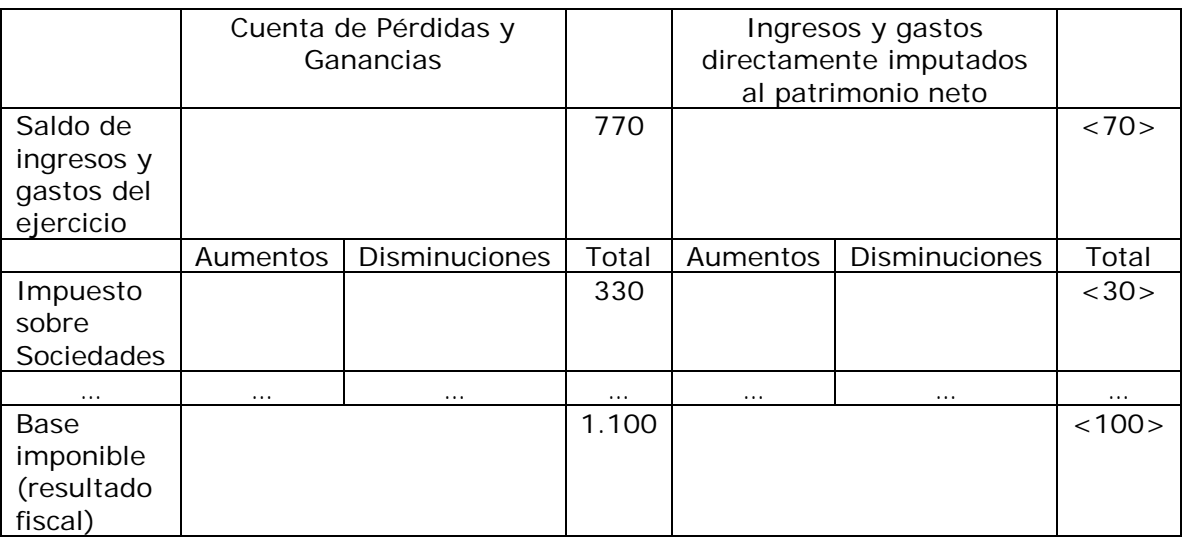

3.- La tercera cuestión se refiere a si las diferencias permanentes y temporarias que corresponden a los "Ingresos y gastos directamente imputados al patrimonio neto" deben aparecer netas del efecto impositivo.

Los ingresos y gastos que se contabilizan directamente en el patrimonio neto se presentan en el "Estado de ingresos y gastos reconocidos" por su importe bruto, luciendo el correspondiente efecto impositivo en un epígrafe separado tal y como se muestra en los modelos incluidos en la tercera parte del PGC. Si la calificación contable y fiscal de alguno de los ingresos y gastos difiere, la diferencia, permanente o temporaria, lógicamente también se mostrará por su importe bruto en el cuadro de conciliación de la memoria.

A modo de ejemplo, si la empresa recibe una subvención de 100 u.m al cierre del ejercicio para la adquisición de un elemento del inmovilizado, que se califica como no reintegrable y está a la espera de ser imputada a la cuenta de pérdidas y ganancias, en el supuesto de que el citado "ingreso" no formase parte de la base imponible del Impuesto sobre Sociedades al cierre del ejercicio, pero sí en el futuro a medida que se amortice o cuando se produzca la baja del activo, el efecto impositivo relacionado con estos hechos se mostrará en el cuadro de conciliación como sigue:

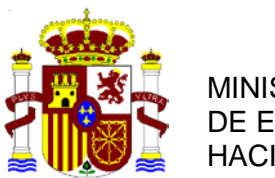

MINISTERIO DE ECONOMÍA Y **HACIENDA** 

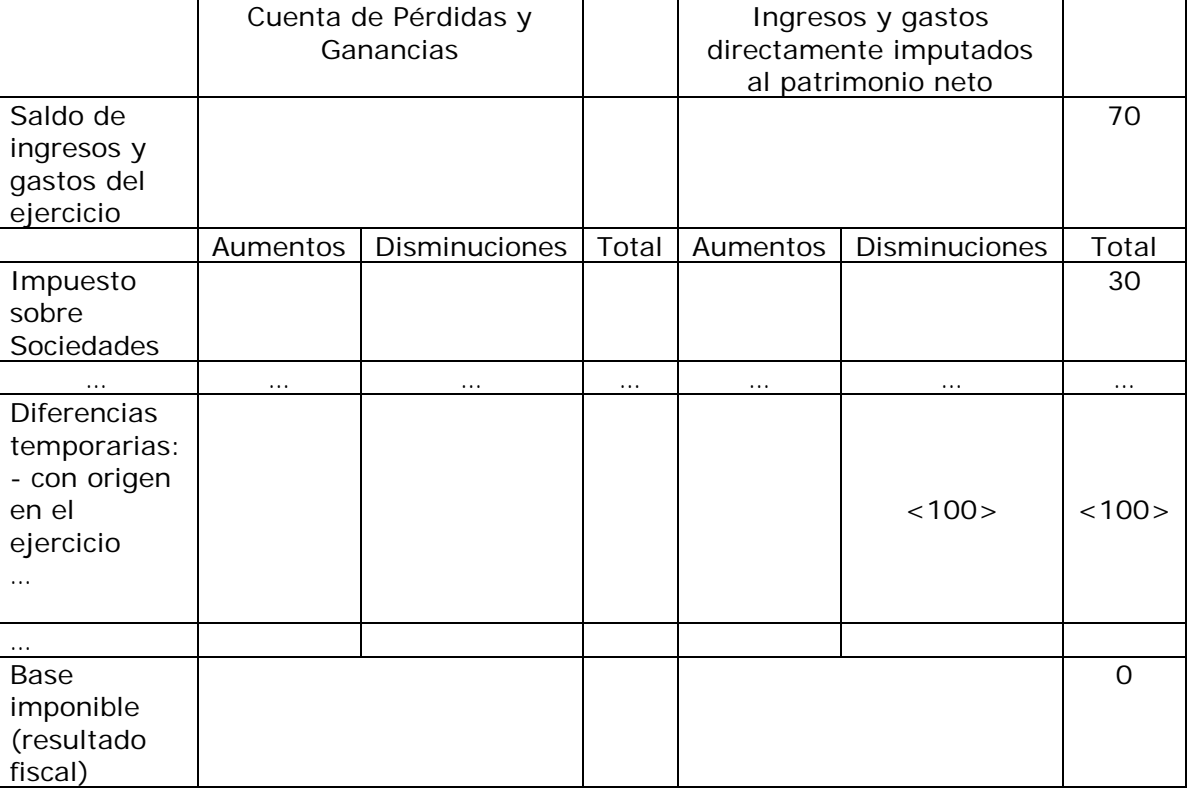

4.- Por último se pregunta si el "Saldo de ingresos y gastos del ejercicio" que luce en la columna de la "Cuenta de Pérdidas y Ganancias" y en la de los "Ingresos y gastos imputados directamente a patrimonio neto" del cuadro de conciliación, debe coincidir con la fila del Total Ingresos y Gastos reconocidos del Estado de Cambios en el Patrimonio Neto.

Con carácter general estos importes coincidirán, salvo en los supuestos excepcionales en que en aplicación de nuestro Derecho contable la empresa deba contabilizar ingresos y gastos directamente en las reservas.